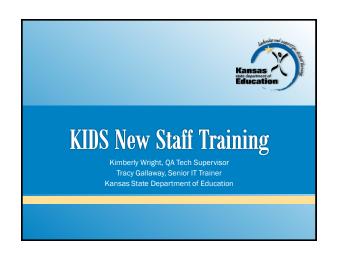

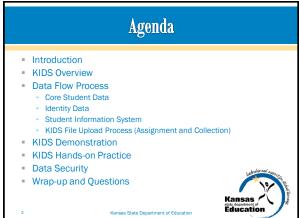

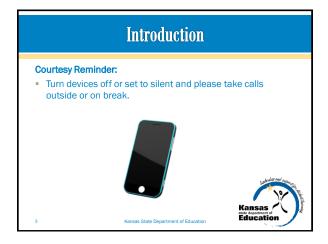

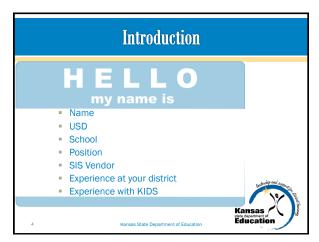

### Introduction

- By the end of the hands-on training session...
  - Participants will be able to register for KSDE user names and passwords, add or edit the applications that they have access to, and request a new password (if needed).
  - Participants will be able to navigate and describe the KIDS Collection and Assignment System interfaces.
  - Using training environment, participants will be able to search for a student, successfully upload a file to KIDS, resolve "near-matches" via the Manage Core Data Process, and identify data errors that would need to be corrected in the SIS/ODT.
  - Participants will be able to utilize KIDS reports to manage their student
  - Users will be able to navigate the KIDS website and utilize the help resources.

### **KIDS Overview**

- What is KIDS?
  - Kansas Individual Data on Students
  - Student-level data collection system at KSDE
- Who submits data to KIDS?
  - All public and private accredited schools in Kansas
- When does a school/district send data to KIDS?
  - There are 9 different submissions and submission windows are open at various times throughout the school year

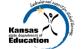

| KIDS Overview: Schedule |                                                                                           |                                                                                        |
|-------------------------|-------------------------------------------------------------------------------------------|----------------------------------------------------------------------------------------|
| Record                  | Focus                                                                                     | Window                                                                                 |
| ASGT                    | Obtain SSIDs, update core student data, and claim students                                | Any time                                                                               |
| ENRL                    | Funding and Enrollment: populate PBR and SO66                                             | 9/21/15-10/12/15                                                                       |
| TEST                    | State Assessments: populate CETE website, populates<br>Measurable Objectives, KWIET, etc. | 8/17/15-6/15/16                                                                        |
| SMSC                    | REAP Funding                                                                              | 12/01/15-1/08/16                                                                       |
| EOYA                    | End of Year Accountability: populates Measurable<br>Objectives, state and federal counts  | 5/16/16-6/30/16                                                                        |
| STCO                    | Student Course: Course-Educator-Student link for                                          | 7/27/2015 - 8/14/2015<br>(2014-2015 Data)<br>11/2/2015 - 8/12/2016<br>(2015-2016 Data) |
| TASC                    | Teacher and Student Connection: populates K-FIT,<br>Success in School, etc.               | Any time                                                                               |
| EXIT                    | Students leaving school, date, reason, and any post-graduation plans                      | As soon as possible                                                                    |
| QERY                    | Retrieve existing KIDS data about students without claiming them or changing the data     | Any time                                                                               |

### Where is KIDS located? KIDS is protected via a secure login system called Common Authentication · A username and password will allow you to login to KIDS <a href="https://online.ksde.org/authentication/login.aspx">https://online.ksde.org/authentication/login.aspx</a>

**KIDS Overview** 

· Register for a new username and password Manage your account

· Forget your password?

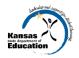

Kansas State Department of Education

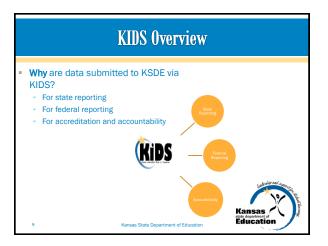

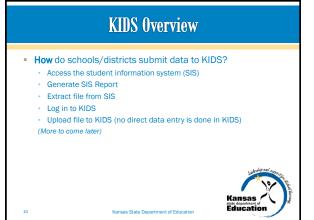

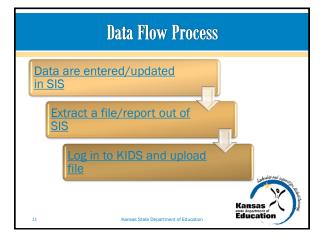

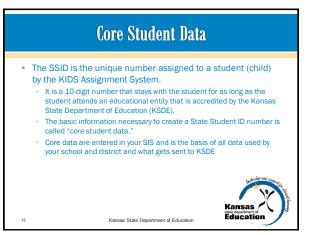

### **Core Student Data**

Core Student Data elements that are required to generate an SSID:

- SSID
- First Name
- Middle Name
- Last Name
- Suffix
- Gender
- Date of Birth
- Hispanic Ethnicity
- Comprehensive Race
- Grade
- Accountability School
- District
- Resident District
- Local ID

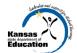

### **Core Student Data**

- State Student Identifier (SSID)—this is the number that is generated by KSDE and is provided to local education agency (LEA) staff.
- Legal First Name—this is the child's given name.
- Legal Middle Name—this is a second given name. Not all children have a middle name, and some may have multiple
- Legal Last Name—this is the family or surname. Some people have multiple last names.

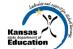

### Core Student Data

- Generation Code (Suffix)—this is used to distinguish a person who shares the same name within a family (Jr. or II).
- Gender—this is the biological traits that distinguish the males and females of a species.
- Date of Birth—this is the month, day, and year on which the student was
- Hispanic Ethnicity—this indicates whether or not the student's ethnicity is Hispanic/Latino.
- Comprehensive Race—this is the general racial category(ies) which most clearly reflects the individual's recognition of his or her community or with which the individual most identifies.

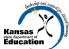

Kansas State Department of Education

### Core Student Data

- Current Grade Level—this is the grade level or primary instructional level at which a student enters and receives services in a school or an educational institution.
- Accountability School Identifier—this the 4-digit number assigned by KSDE to the school that is responsible for educating the child.
- **District**—this is the unique number of the district assigned by KSDE to which the Accountability School is associated.
- Residence District Identifier—this is the unique number of the district in which the child resides.
- Local Student Identifier—this is the unique alphanumeric code assigned to the child by the LEA.

Kansas State Department of Education

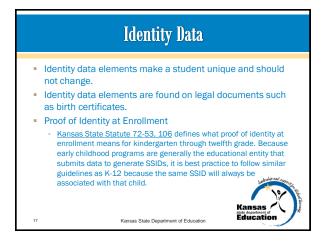

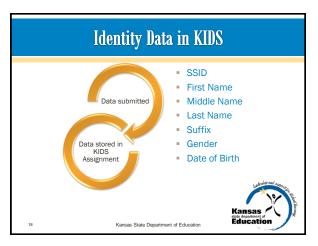

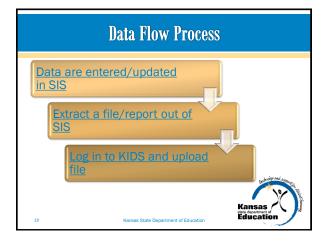

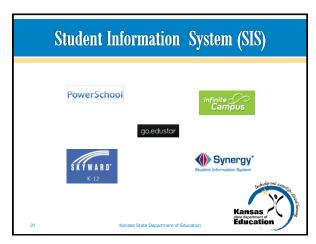

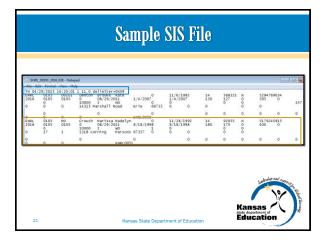

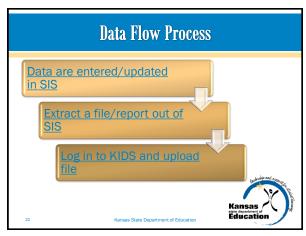

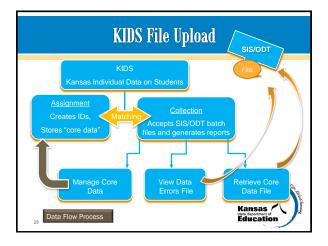

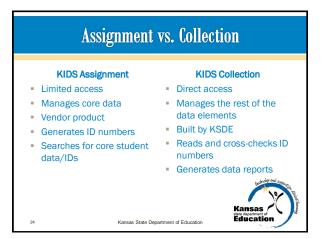

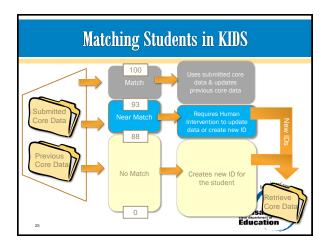

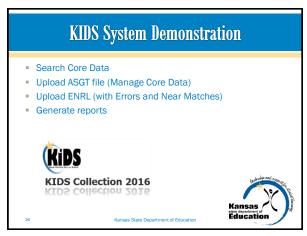

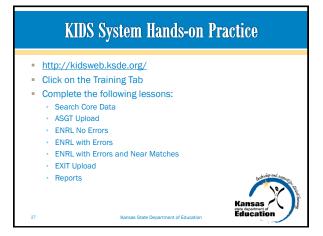

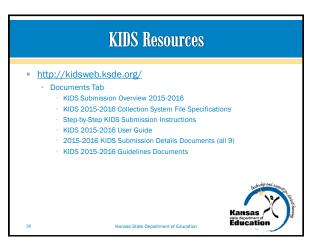

# **Data Security**

- FERPA (Family Educational Rights and Privacy Act)
  - Protects the privacy of student education records and applies to all schools or education agencies or institutions that receive funds under an applicable program of the U.S. Department of Education
- You have a legal obligation to protect student educational data under FERPA
- Seek out your district's legal representation if you have questions about your district's processes. KSDE is unable to advise you regarding your district's methods for releasing data

Kansas State Department of Educa

## **Data Security**

- KSDE FERPA Resources
  - http://www.ksde.org/Default.aspx?tabid=337
- Privacy Technical Assistance Center (PTAC)
- http://nces.ed.gov/programs/ptac/
  - Training/webinars
  - Toolkit
  - FAQs
  - Glossary

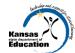

# \*\*ELDS New Staff Training - Schoology - KIDS Vocabulary Matching Exercise - KIDS New Staff Training Post-Test - Questions? \*\*Schoology\*\* \*\*Schoology\*\* \*